## 会員登録システム(会員登録情報)の閲覧方法について

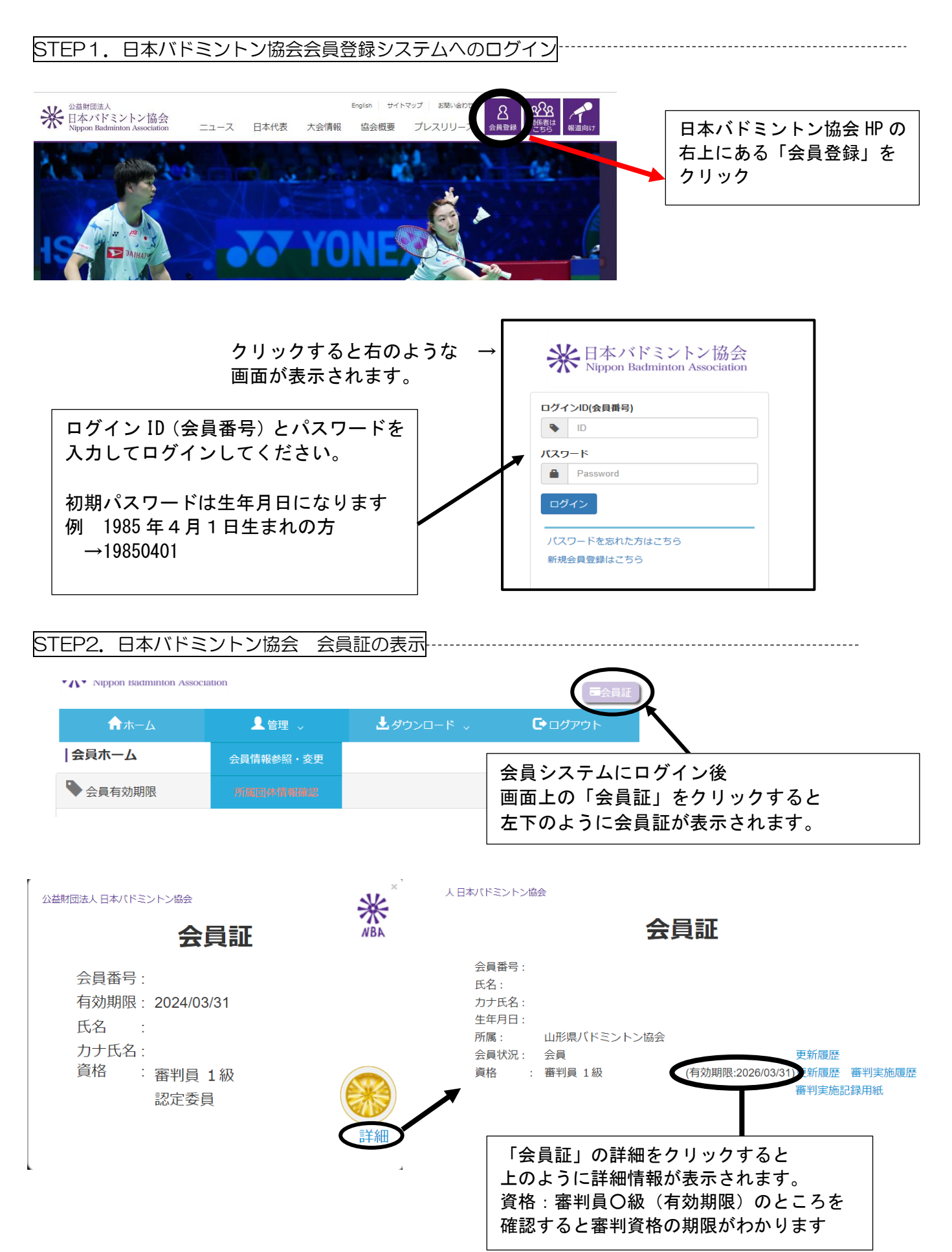